## **○○○○○○講演会 肺高血圧症 WEB Seminar**

**謹啓 時下、先生におかれましては益々ご清祥のこととお慶び申し上げます。 平素は、弊社製品に関しまして格別のご高配を賜り、厚く御礼申し上げます。 さてこの度、「肺高血圧症 WEB Seminar」を次のとおり開催させて頂く運びとなりました。 つきましては、ご多用とは存じますが、ご参加賜りますようご案内申し上げます。**

**謹白**

## **<sup>2024</sup>年6月5日(水)18:<sup>30</sup> – <sup>19</sup>:<sup>15</sup> 日 時**

## **Multimodal Treatment Approach for CTEPH 2024 -CTEPH治療の未来のために現状と今後について考える-**

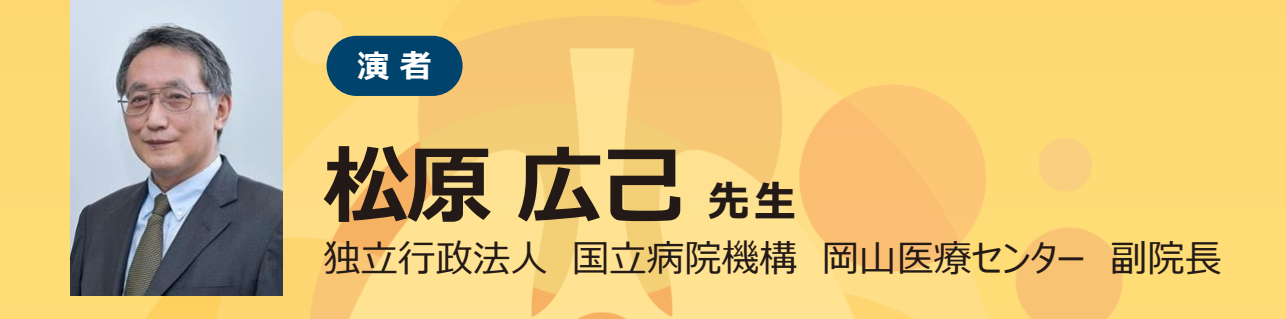

■講演·質疑ともにLive配信いたします。(ご質問は質問フォームにて受け付けております。)

- ■本WEB講演会のご参加に当たり、弊社による飲食及び交通費の負担はできませんことをご了承ください。
- ■ご視聴いただくにはMSD Connectへの会員登録(無料)が必要にとなります。会員登録・当日の視聴方法の詳細は裏面をご確認ください。

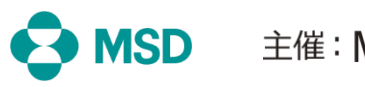

主催: MSD株式会社

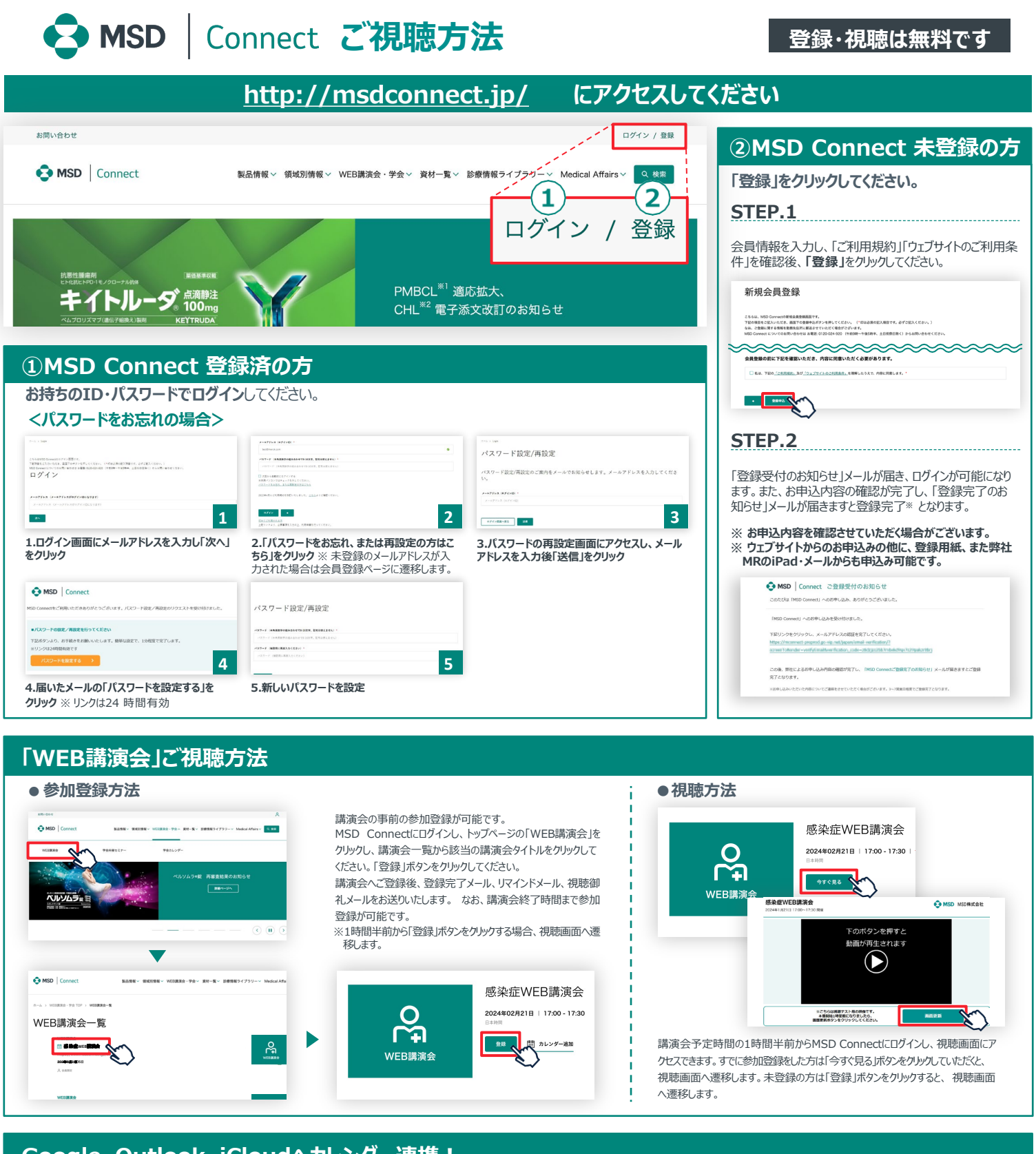

## **Google、Outlook、iCloudへカレンダー連携︕**

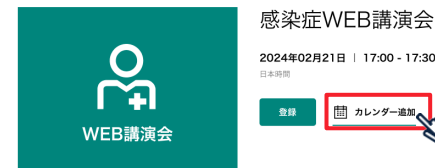

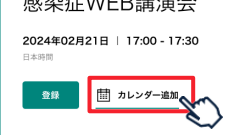

WEB講演会のスケジュールをGoogleカレンダー、Outlook、iCloudカレンダー (iPhone・iPad)に簡単に登録できます。

※ iPhone・iPad はiCloudにログインしている場合に限ります。 ログインされていない場合は、ログ イン後にご登録いただけます。

**《ご留意》**

※講演当日など、直前にMSD Connect に登録いただいた場合、WEB講演会がご覧いただけない場合がございますので、お 早めにご登録くださいますようお願い申し上げます。

※画面イメージは2022年1月現在のものとなります。サイト改修のため、画面は予告なく変更される場合があります。

ご登録についての お問い合わせ先

MSD Connect 事務局 0120-024-920(携帯電話、PHS可) <受付時間> 9:00-17:30(土日祝日・弊社休日を除く)

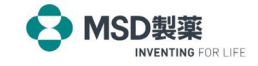